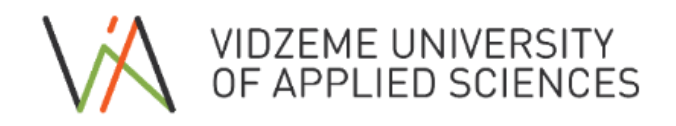

## **How to use ViA Course Catalogue?**

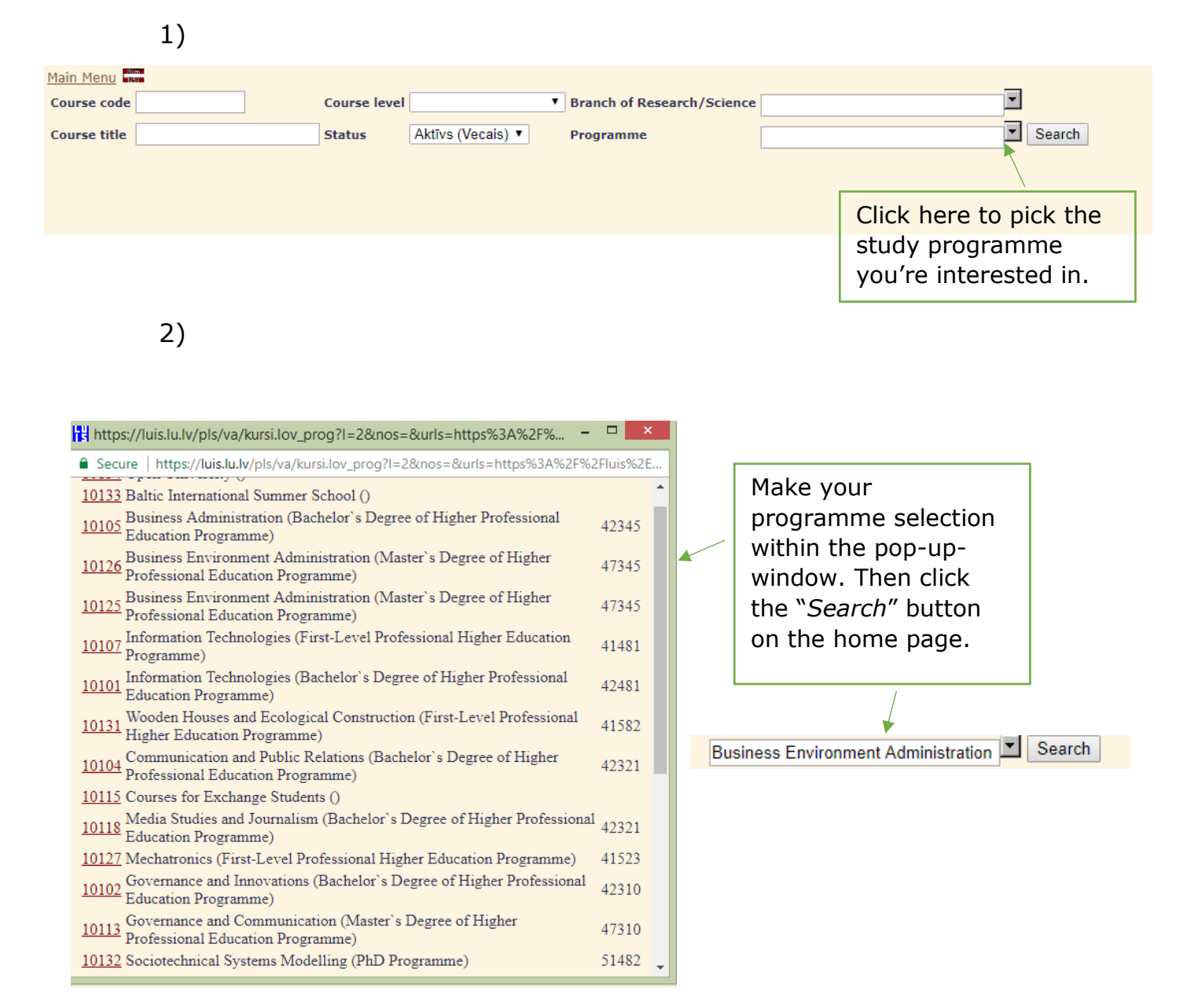

## Click on the course code to read its description.

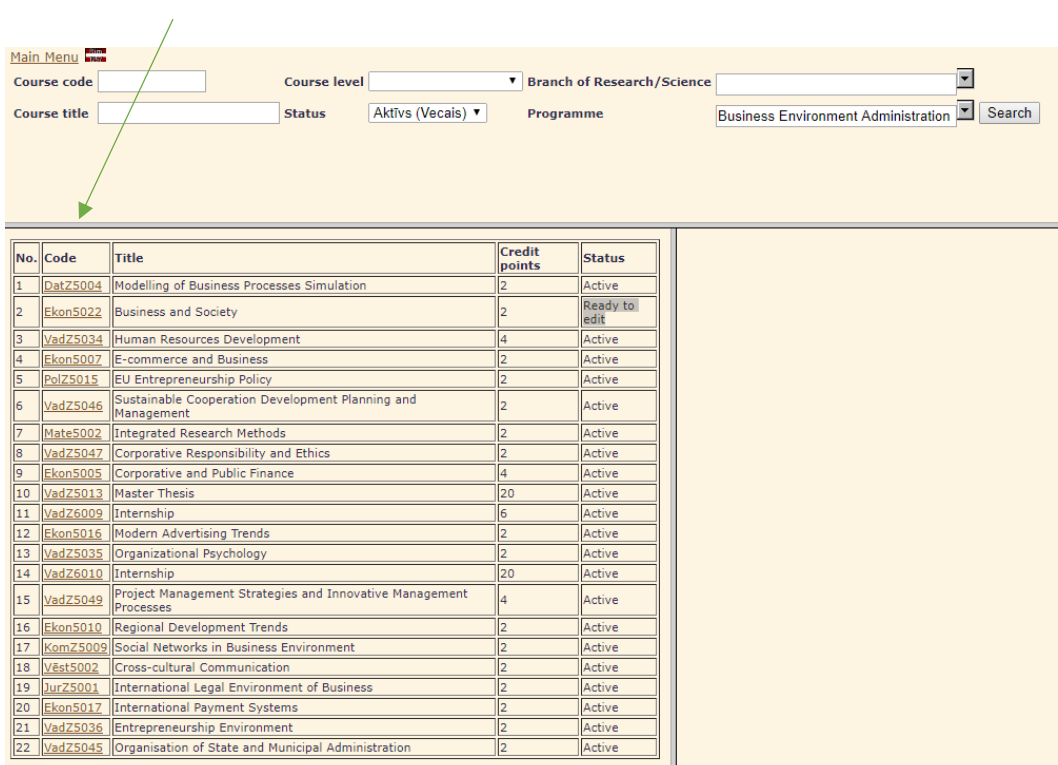

 $4)$ 

 $3)$ 

## Course description will appear on the right hand side.

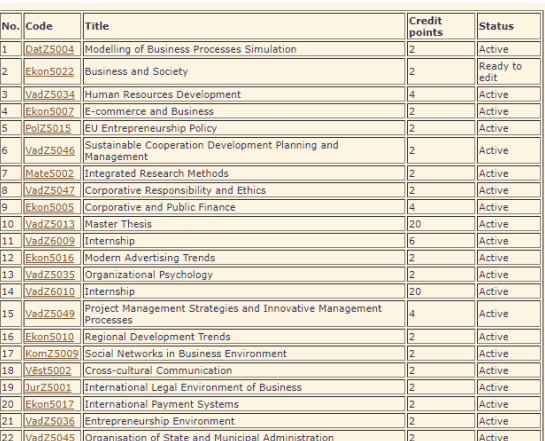

# $\blacktriangle$

#### **Jānis Kapustāns**

**Course abstract** 

January and the content of the main policy players and the major common policies of the<br>This course provides an overview of the main policy players and the major common policies of the<br>Exponential of the emphasize will be

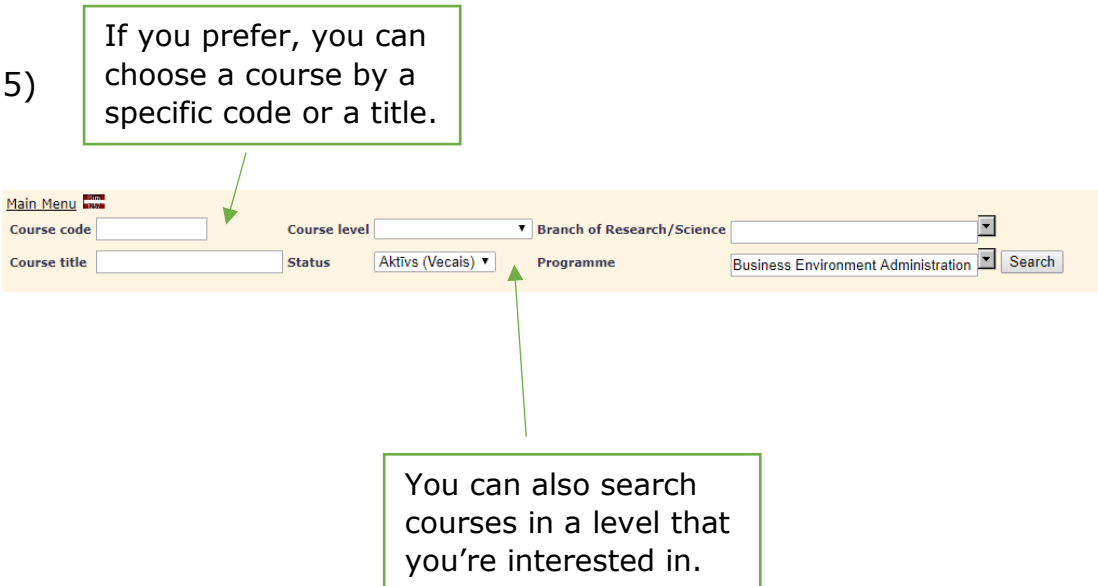

If you have any issues using the system or a course description is missing, you can get in touch with your tutor or the director of your study programme for more information.

*\*Please note that the system is currently being redeveloped and some descriptions may be temporarily missing.*